# Laissez vos serveurs souffler pour réaliser des économies

De nombreuses entreprises utilisent des serveurs avec la configuration de base définie à leur livraison. Les fonctions d'économie d'énergie appropriées permettent de réduire sensiblement leur consommation électrique.

## **Mesure**

Activez les fonctions d'économie d'énergie ou l'outil de gestion de l'énergie sur vos serveurs et économisez jusqu'à 40% d'énergie.

#### Condition préalable

Vous exploitez une salle de serveurs (un petit centre de calcul) ou vos propres serveurs dans votre entreprise.

#### Marche à suivre

– Vérifiez si vos serveurs disposent de fonctions d'économie d'énergie ou d'un outil de gestion de l'énergie. Si ce n'est pas le cas, demandez à votre fournisseur de les installer.

Voici comment procéder:

- connectez-vous au serveur en tant qu'administrateur
- vérifiez les heures auxquelles vos sauvegardes sont réalisées dans le logiciel de sauvegarde.

Activez les principales fonctions d'économie d'énergie du serveur de la manière suivante:

- · définissez la planification de l'alimentation
- · choisissez le mode de ventilation
- · définissez la mise en veille des disques durs
- activez le Wake-on-LAN
- · désactivez les services inutilisés

Reportez-vous au verso pour les détails.

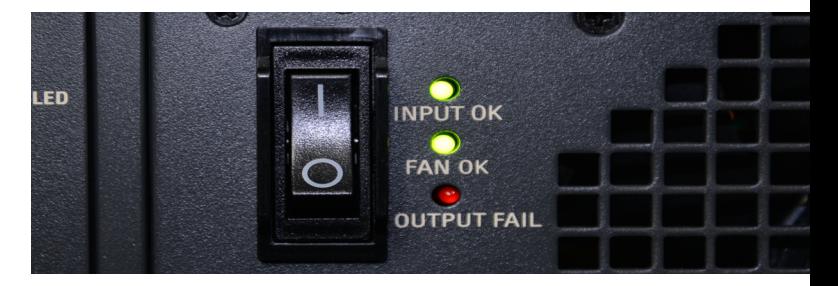

#### Frais et charge de travail

- Si les fonctions d'économie d'énergie ou l'outil de gestion de l'énergie sont installés, il n'y a «que» votre propre charge de travail d'une à deux heures environ.
- Si vous devez les installer a posteriori, renseignez-vous auprès de votre fournisseur sur la charge de travail et les éventuels frais de licence.

#### Remarque

– N'hésitez pas à faire appel à un spécialiste en informatique pour modifier les paramètres système des serveurs si vous avez des doutes. En effet, toutes les entreprises doivent pouvoir compter sur le bon fonctionnement et la disponibilité de l'infrastructure informatique, car toute panne peut rapidement s'avérer très coûteuse.

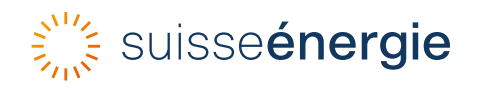

## Explications complémentaires

#### Activer la planification de l'alimentation

Il est possible d'arrêter les petits serveurs qui ne sont pas actifs la nuit à l'aide de la planification de l'alimentation. Dans la mesure du possible, définissez les heures des sauvegardes afin que celles-ci soient terminées environ une heure avant le début de la journée de travail (réserve). La planification de l'alimentation vous permet alors d'arrêter et de redémarrer automatiquement les serveurs entre la fin de la journée de travail et le début de la sauvegarde.

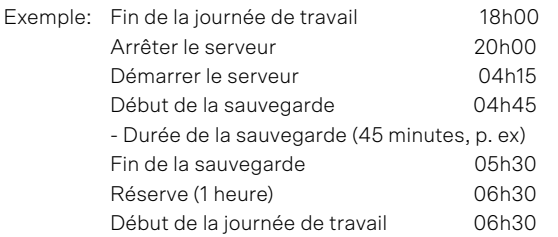

#### Régler le mode de ventilation

Pour le mode de ventilation, choisissez le mode de fonctionnement dans lequel la vitesse du ventilateur s'adapte aux besoins réels du serveur en fonction de sa température système.

#### Mise en veille des disques durs

Veillez à ce que les disques durs soient mis en veille au bout d'un court laps de temps (30 minutes, par exemple).

#### Arrêter les services inutilisés

Les services actifs qui ne sont utilisés ni par le serveur ni par les applications consomment inutilement de l'énergie. Vérifiez les services dans les paramètres du système. Désinstallez ou désactivez ceux que vous n'utilisez pas.

Si vous avez des doutes sur l'utilité d'un service pour certaines applications, il est préférable de le laisser fonctionner.

## Wake-on-LAN

Arrêtez le serveur manuellement ou à l'aide d'un outil de planification. La fonction Wake-on-LAN (WOL) vous permet de le redémarrer à distance, à partir de n'importe quel poste de travail. Pour ce faire, vous devez activer Wake-on-LAN dans les paramètres système et définir un horaire.

#### Informations complémentaires

- [Moins d'électricité et davantage d'efficacité](https://www.suisseenergie.ch/entreprises/locaux-de-serveurs), Plate-forme d'information sur les salles des serveurs et les centres de calcul
- Subventions pour centres de calcul efficaces: [Programme d'encouragement Pueda](https://puedaplus.ch/)
- Bilan pour votre entreprise [Le check énergie](https://dcenergy.ch/check/?lang=fr) [pour les locaux abritant des serveurs et les](https://dcenergy.ch/check/?lang=fr) [centres de calcul](https://dcenergy.ch/check/?lang=fr)
- Des centres de calcul efficaces: [Catalogue de](https://dcenergy.ch/actions/?lang=fr) [mesures](https://dcenergy.ch/actions/?lang=fr)

SuisseEnergie Office fédéral de l'énergie OFEN Pulverstrasse 13 CH-3063 Ittigen Adresse postale: CH-3003 Berne Infoline 0848 444 444 infoline.suisseenergie.ch suisseenergie.ch energieschweiz@bfe.admin.ch twitter.com/energieschweiz Photos: 123rf.com